# **Distribution EOLE - Proposition Scénario #9035**

## **Transformation d'un serveur Ubuntu en module EOLE**

26/09/2014 16:25 - Joël Cuissinat

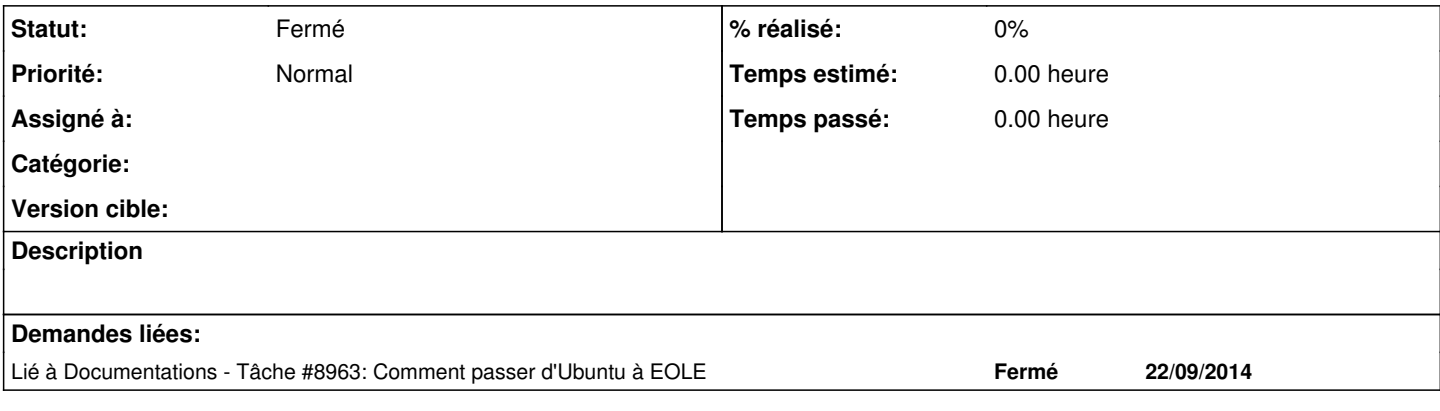

#### **Historique**

#### **#1 - 02/11/2015 15:05 - Scrum Master**

*- Release mis à EOLE 2.4.2.1*

### **#2 - 05/11/2015 17:39 - Emmanuel GARETTE**

*- Tracker changé de Scénario à Proposition Scénario*

*- Statut changé de Nouveau à Fermé*

La documentation est déjà faite.